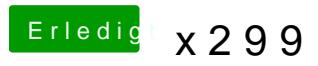

Beitrag von the\_viking90 vom 25. Oktober 2017, 21:59

Hast du Benchmarks auch laufen lassen?